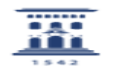

## Evitar que Acrobat DC solicite Adobe ID 02/01/2023 17:11:54

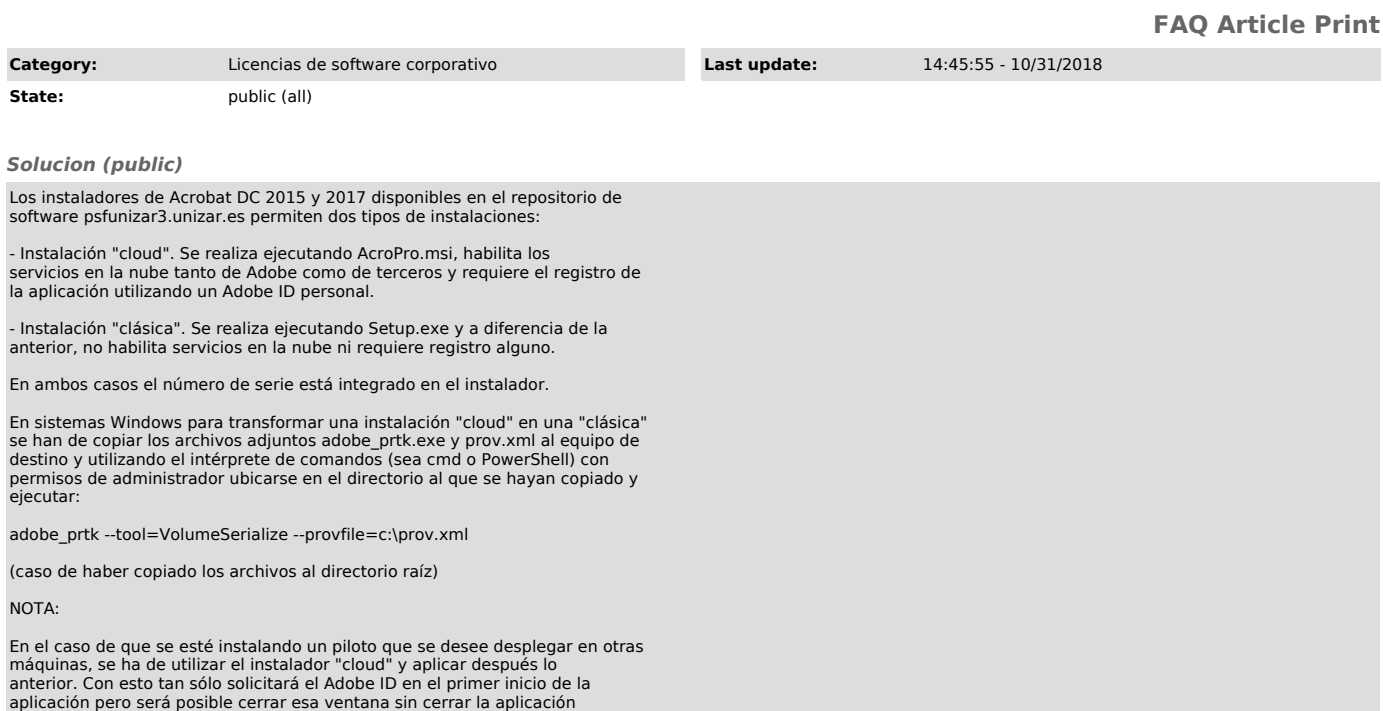